# ISMB 2011: Tutorial on genetics of gene expression in humans:

# data structures, algorithms, inference; updated to use Bioc 2.10 facilities

## VJ Carey stvjc at channing.harvard.edu

January 10, 2013

## **Contents**

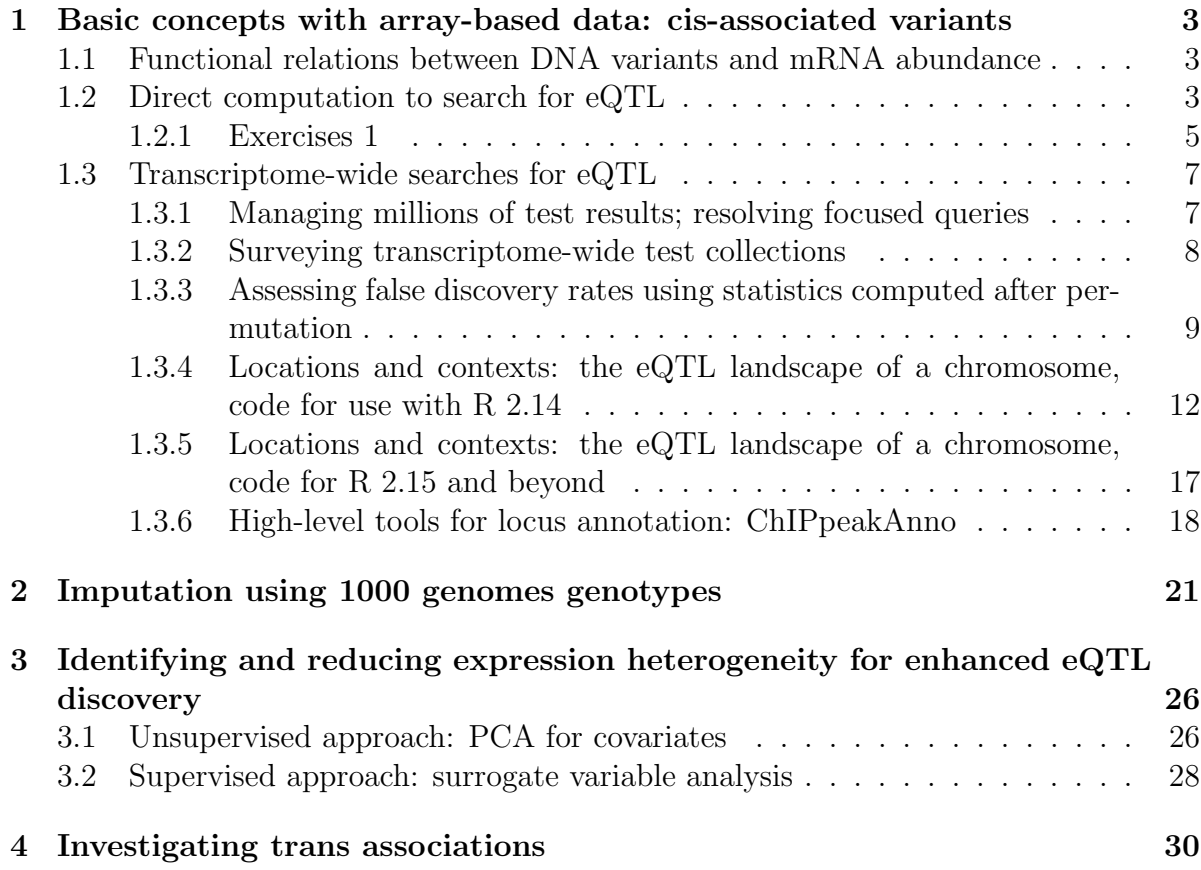

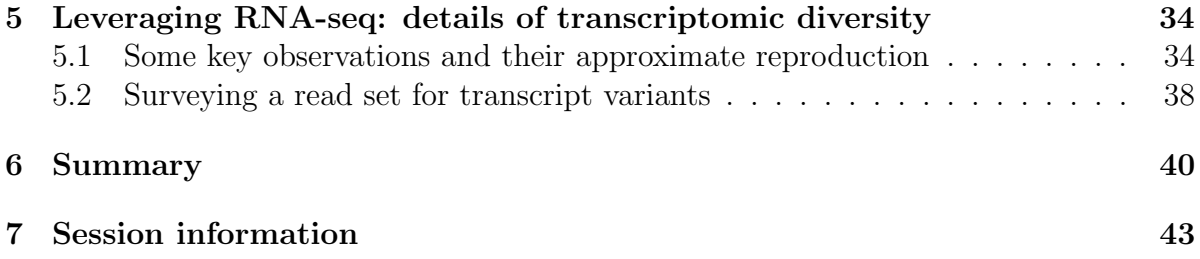

- <span id="page-2-0"></span>1 Basic concepts with array-based data: cis-associated variants
- <span id="page-2-1"></span>1.1 Functional relations between DNA variants and mRNA abundance

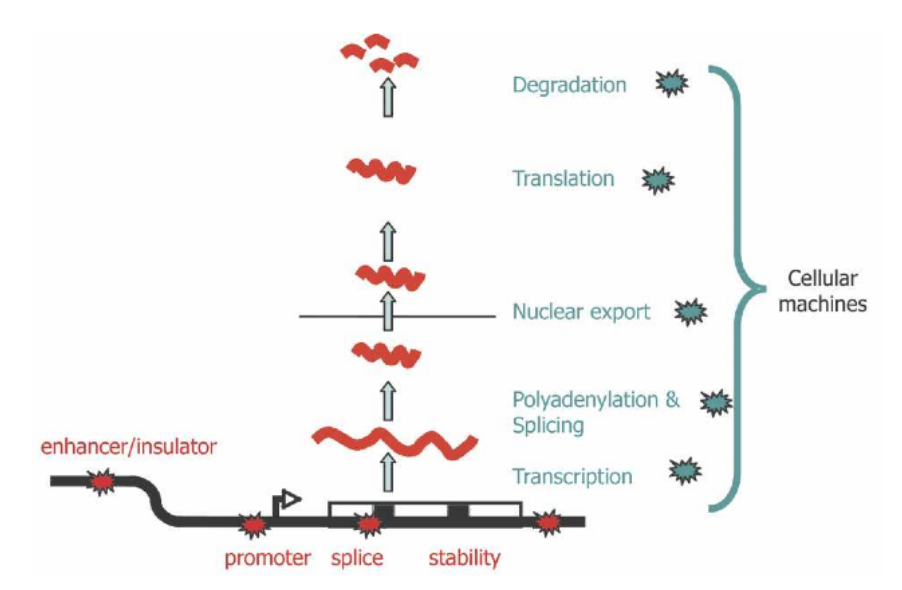

Figure 1. Plausible sites of action for genetic determinants of mRNA levels. Genetic variations influencing gene expression may reside within the regulatory sequences, promoters, enhancers, splice sites, and secondary structure motifs of the target gene and so be genetically in cis (red stars), or there may be variations in the molecular machinery that interact with cis-regulatory sequences and so act genetically in trans (blue stars).

From [Williams et al.](#page-44-0) [\(2007\)](#page-44-0).

### <span id="page-2-2"></span>1.2 Direct computation to search for eQTL

The following table is excerpted from Supplement to [Stranger et al.](#page-44-1) [\(2007\)](#page-44-1). It shows three genes on chromosome 17 that possess eQTL according to certain criteria.

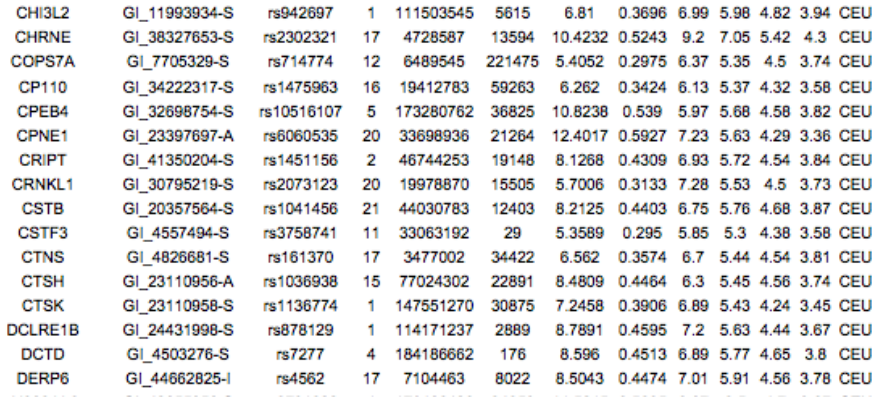

We can check aspects of these findings using publicly available data. The GENEVAR project distributed expression data for CEPH CEU cell lines (immortalized B cells), and genotype results from Phase II HapMap archives have be associated with these in the Bioconductor GGdata package. We obtain the full expression data and genotypes for chromosome 17 as follows:

```
> ver = R.Version()
> if (ver$major < 2 | ver$minor < 15) stop("need to use R 2.15 or newer")
> intsave = function(...) NULL # could set as save to speed runs
> date()
[1] "Thu Jan 10 12:34:12 2013"
> library(GGtools)
> library(GGdata)
> c17 = getSS("GGdata", "17", renameChrs="chr17")
> class(c17) # smlSet links SnpMatrix instances and expression data
[1] "smlSet"
attr(,"package")
[1] "GGBase"
> c17
SnpMatrix-based genotype set:
number of samples: 90
number of chromosomes present: 1
annotation: illuminaHumanv1.db
Expression data dims: 47293 x 90
Total number of SNP: 89701
Phenodata: An object of class 'AnnotatedDataFrame'
  sampleNames: NA06985 NA06991 ... NA12892 (90 total)
  varLabels: famid persid ... male (7 total)
  varMetadata: labelDescription
```
We can use an additive genetic model to test for association between allelic dosage and mean expression for CHRNE, adjusting for gender, as follows:

```
> t1 = gwSnpTests(genesym("CHRNE") ~ male, c17, chrnum("chr17"))
> topSnps(t1)
```
We can visualize some of the associations directly as follows:

```
> par(mfrow = c(2, 2))> plot_EvG(genesym("CHRNE"), rsid("rs16954243"), c17)
> plot_EvG(genesym("CHRNE"), rsid("rs7214776"), c17)
> plot_EvG(genesym("CHRNE"), rsid("rs2302321"), c17)
> plot_EvG(genesym("CHRNE"), rsid("rs8070572"), c17)
> par(mfrow = c(1, 1))
```
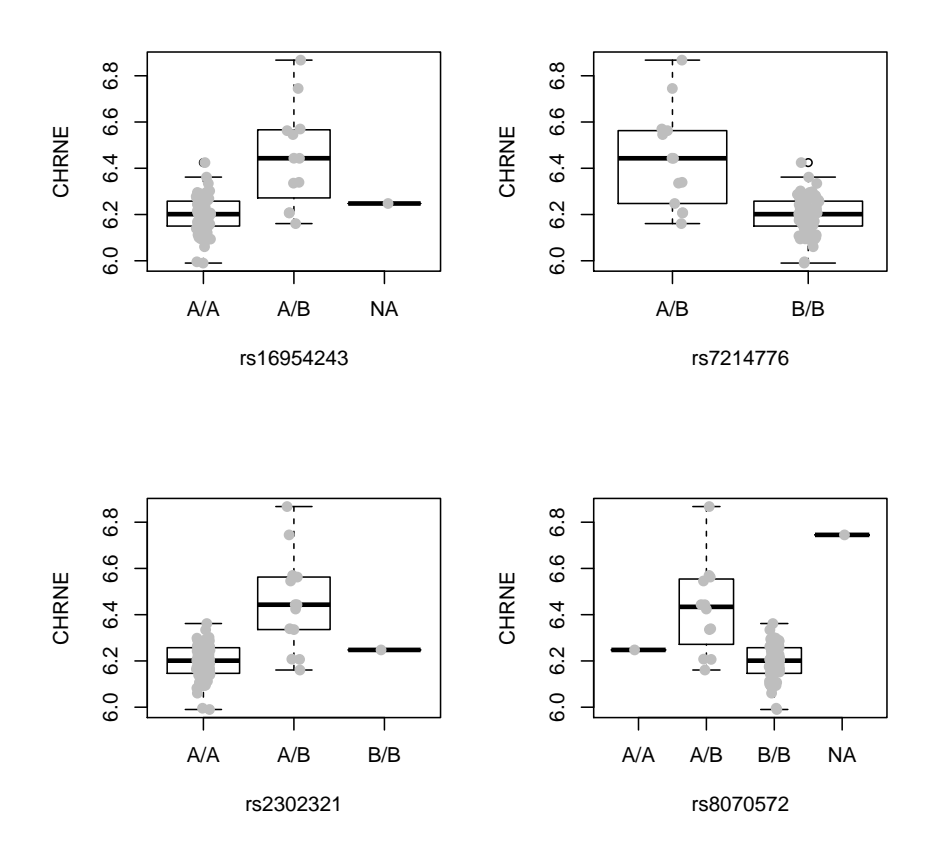

### <span id="page-4-0"></span>1.2.1 Exercises 1

• What are the p-values returned by  $topSnps$ ? To compute related tests, by hand, using very standard R code, we proceed as follows. First, we acquire the expression data to use as the 'response' in a linear regression model.

```
> chrneExpr = as.numeric(exprs(c17[genesym("CHRNE"), ]))
> summary(chrneExpr)
  Min. 1st Qu. Median Mean 3rd Qu. Max.
  5.99 6.16 6.21 6.23 6.27 6.87
```
Then we need a suitable representation of genotype for a SNP of interest. This can be somewhat cumbersome:

```
> num243 = as(smList(c17)[["chr17"]][, "rs16954243"], "numeric")
> table(num243)
num243
0 1
77 12
Now we obtain the fit:
> summary(lm(chrneExpr ~ num243 + male, data = plata(c17)))Ca11:lm(formula = chrneExpr mmm243 + male, data = phata(c17))
Residuals:
   Min 1Q Median 3Q Max
-0.2805 -0.0483 -0.0019 0.0606 0.4042
Coefficients:
           Estimate Std. Error t value Pr(>|t|)
(Intercept) 6.1868 0.0164 377.55 < 2e-16 ***
num243 0.2545 0.0333 7.65 2.7e-11 ***
maleTRUE   0.0221   0.0227   0.97   0.33
---
Signif. codes: 0 '***' 0.001 '**' 0.01 '*' 0.05 '.' 0.1 ' ' 1
Residual standard error: 0.107 on 86 degrees of freedom
  (1 observation deleted due to missingness)
Multiple R-squared: 0.41, Adjusted R-squared: 0.396
F-statistic: 29.8 on 2 and 86 DF, p-value: 1.43e-10
The code underlying gwSnpTests is
```

```
> snp.rhs.tests(chrneExpr~1, data=pData(c17),
+ snp.data=smList(c17)[["chr17"]][, "rs16954243"],
+ family="gaussian")
```
Chi.squared Df p.value rs16954243 35.48 1 2.575e-09

The p-value here is based on a statistically and computationally efficient score test.

Use this 'direct access' to the expression and genotype data to visualize aspects of the data leading to:

```
> var.test(chrneExpr[num243 == 0], chrneExpr[num243 == 1])
```
F test to compare two variances

```
data: chrneExpr[num243 == 0] and chrneExpr[num243 == 1]F = 0.1308, num df = 76, denom df = 11, p-value = 2.085e-08
alternative hypothesis: true ratio of variances is not equal to 1
95 percent confidence interval:
0.04391 0.28349
sample estimates:
ratio of variances
            0.1308
```
What is the consequence of genotype-dependent differential dispersion?

- Describe how to verify findings of Stranger et al. on genes CTNS and DERP6 with similar resources. Note that DERP6 symbol translation is difficult; Stranger and colleagues helpfully provide the probe identifier, which can be used with the probeId() cast. Use packages *GGtools* and *GGdata* to carry out the tests.
- In the 90 individuals assayed, many SNP are monomorphic. Use col.summary in the snpStats package to determine which.

### <span id="page-6-0"></span>1.3 Transcriptome-wide searches for eQTL

### <span id="page-6-1"></span>1.3.1 Managing millions of test results; resolving focused queries

A comprehensive search for cis and trans eQTL using expression microarrays would examine about  $5 \cdot 10^4$  mRNA abundance measures against each of  $8 \cdot 10^6$  SNP loci. Parallel computing can be used to do this in a reasonable amount of time, but managing the results for convenient interrogation is challenging. We provide one approach to managing large numbers of results in the eqtlTestsManager class and related structures in *GGtools*. A small chunk of results related to chromosome 17 is provided in the *qgtut* package.

```
> library(ggtut)
> f1 = observed17ceu()
> f1
```

```
eqtlTestsManager computed Thu Jan 10 10:44:32 2013
gene annotation: illuminaHumanv1.db
some genes (out of 528): GI_38679953-A GI_38679979-A ... GI_42661147-S GI_34147388-S
some snps (out of 60967): rs6565733 rs1106175 ... rs7502145 rs4986109
```
> f1@call

```
eqtlTests(smlSet = c17, rhs = \text{male}, targdir = "c17c", geneApply = mclapply)
```
The object f1 holds results of 32190576 tests for expression-genotype association. Note that results for only 528 probes are present. This reflects adoption of a non-specific expression filtering policy [\(Bourgon et al.,](#page-44-2) [2010\)](#page-44-2) used only to reduce volume for this tutorial.

We can recover results on the probe called DERP6 by Stranger as follows:

```
> topFeats(probeId("GI_44662825-I"), mgr = f1, ffind = 1)
```
rs4562 rs222851 rs2106842 rs222843 rs2074217 rs2074218 rs402514 rs222835 45.04 44.77 40.37 39.86 39.86 39.86 39.86 39.24 rs8067500 rs222850 34.07 33.65

#### <span id="page-7-0"></span>1.3.2 Surveying transcriptome-wide test collections

This suggests an approach to surveying the entire (filtered) transcriptome for chromosome 17 for eQTL.

```
> options(digits=4)
> bestApply = lapply
> if ("multicore" %in% installed.packages()[,1]) {
+ ncores = multicore:::volatile$detectedCores
+ if (ncores >= 3) {
+ library(multicore)
+ options(cores=min(c(ncores-1,10))) # check!
+ bestApply = mclapply
+ }
+ }
> allpro = probesManaged(f1,1)
> if (!exists("tops")) tops = bestApply( allpro,
    function(x) topFeats(probeId(x), mgr=f1, ffind=1, n=5 ) )
> names(tops) = allpro
```
The values here are, under the null, individually  $\chi^2$  with 1 degree of freedom. The associated p-values would be, for example,

> lapply(tops[1:4], function(x)  $1 - \text{pchisq}(x, 1)$ ) \$`GI\_38679953-A` rs10438728 rs16956892 rs8068198 rs2529693 rs11659060 8.121e-05 1.887e-04 2.133e-04 2.250e-04 2.262e-04 \$`GI\_38679979-A` rs9908211 rs4791928 rs2240215 rs12945105 rs7219385 2.107e-05 2.873e-05 1.036e-04 1.379e-04 2.088e-04 \$`GI\_4557234-S` rs9905389 rs9899181 rs9906621 rs1970872 rs6501658 2.221e-05 3.076e-05 5.266e-05 6.893e-05 7.040e-05 \$`GI\_38569420-S` rs4792792 rs7211815 rs2217553 rs9913364 rs9889622 8.745e-05 8.791e-05 9.568e-05 1.315e-04 1.379e-04

### <span id="page-8-0"></span>1.3.3 Assessing false discovery rates using statistics computed after permutation

Are these small enough to be regarded as significant? To help reason about this, a manager of test statistics computed after permutation of expression against genotype is provided.

```
> permf1 = onePerm17ceu()
> if (!exists("permtops")) permtops = bestApply( allpro,
+ function(x) topFeats(probeId(x),
+ mgr=permf1, ffind=1, n=5))
> names(permtops) = allpro
> lapply(permtops[1:4], function(x)1-pchisq(x,1))
$`GI_38679953-A`
 rs179920 rs7218001 rs756928 rs739551 rs6501354
0.0001959 0.0002044 0.0002156 0.0002156 0.0002156
$`GI_38679979-A`
rs9910905 rs2190713 rs11077566 rs8080460 rs4793349
7.662e-05 8.078e-05 1.092e-04 1.092e-04 1.294e-04
$`GI_4557234-S`
rs12451406 rs12453364 rs12453420 rs2293180 rs11080226
 4.567e-05 9.670e-05 1.064e-04 1.424e-04 1.858e-04
```

```
$`GI_38569420-S`
rs180102 rs180093 rs180068 rs93257 rs180086
2.031e-05 2.740e-05 3.641e-05 3.838e-05 3.838e-05
```
As one might expect, given the large number of tests, the minimum p-values achieved for the first four probes investigated are similar in magnitude to those obtained after permutation. The collection of tests obtained under permutation can be used to assess the false discovery rate for various types of claims.

To illustrate this idea, consider the collection of the gene-specific maximum association statistics. It is:

```
> maxassoc = sapply(tops, "[", 1)
> maxassoc[1:5]
GI_38679953-A.rs10438728 GI_38679979-A.rs9908211 GI_4557234-S.rs9905389
               15.53 18.09 17.99
GI_38569420-S.rs4792792 GI_34304339-A.rs1877699
              15.39 16.76
```
R helpfully provides mangled names allowing us to determine both the gene and SNP associated with any score.

We can obtain the same set of quantities for the permuted tests:

```
> maxaperm = sapply(permtops, "[", 1)
> maxaperm[1:5]
```

```
GI_38679953-A.rs179920 GI_38679979-A.rs9910905 GI_4557234-S.rs12451406
            13.87 15.64 16.62
GI_38569420-S.rs180102 GI_34304339-A.rs7503270
            18.16 16.95
```
The 99th percentile of the distribution of maximal gene-specific scores computed under permutation will be used as a threshold for asserting the existence of at least one eQTL for a gene, corresponding to a false discovery rate of approximately one percent.

```
> p99 = quantile(maxaperm, 0.99)
> p99
  99%
30.33
> sum(maxassoc > p99)
[1] 24
```
We claim that there are 24 genes with eQTL under this rubric, with an approximate FDR of 0.01. They are

```
> haseqtl = which(maxassoc > p99)
> pweq = allpro[haseqtl]
> unlist(mget(pweq, illuminaHumanv1SYMBOL))
GI_4885062-S GI_4826681-S GI_11496988-S GI_42661225-S GI_4506832-S
     "ALDOC" "CTNS" "GAA" "PRKCA" "CCL1"
GI_32528304-I GI_31377797-S GI_31543557-S GI_44662825-I GI_14149701-S
   "PIP4K2B" "RABEP1" "RPH3AL" "ELP5" "RNF167"
GI_7705938-S GI_38142463-S GI_31542722-S GI_13129141-S GI_31542719-S
  "RAPGEFL1" "HEATR6" "SPATA20" "DHX58" "ACSF2"
GI_31543284-S GI_34147471-S Hs.379903-S GI_42661257-S GI_29739147-S
     "NDEL1" "NT5C3L" "ZSWIM7" "SLFN5" "ARL16"
GI_42661283-S GI_38348363-S Hs.58104-S GI_42661209-S
  "C17orf97" "MXRA7" "KANSL1-AS1" "LOC645638"
```
To visualize some of the associations, we use

```
> tmp = names(maxassoc)[haseqtl]
> tmp = gsub(".rs", "%, rs", tmp)> pids = sapply(strsplit(tmp, "%."), "[", 1)
> rsids = sapply(strsplit(tmp, "%."), "[", 2)
> par(mfrow = c(2, 2))> for (i in 1:4) plot_EvG(probeId(pids[i]), rsid(rsids[i]), c17)
> par(mfrow = c(1, 1))
```
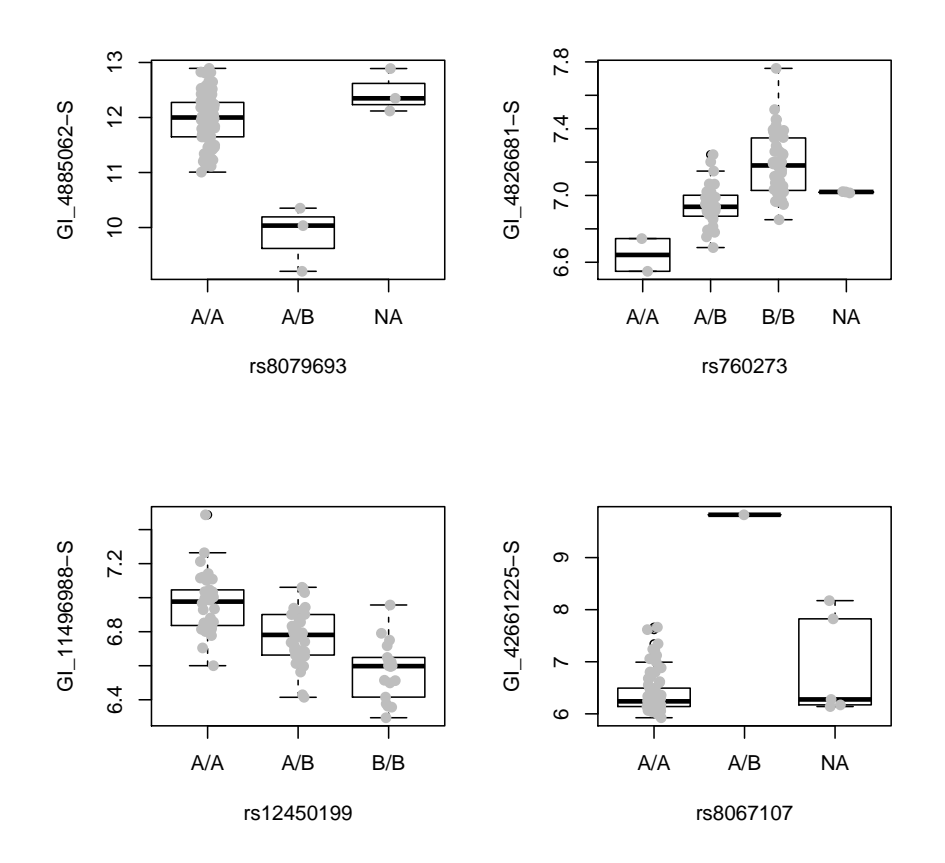

### <span id="page-11-0"></span>1.3.4 Locations and contexts: the eQTL landscape of a chromosome, code for use with R 2.14

We have access to dbSNP-archived SNP locations for chromosome 17 in hg18. The snpgr17 structure was created using  $snplocsDefault()$  based on hg18.

```
> data(snpgr17)
> length(snpgr17)
[1] 316396
> snpgr17[1:3]
GRanges with 3 ranges and 0 metadata columns:
          seqnames ranges strand
             <Rle> <IRanges> <Rle>
 rs1106176 chr17 [6934, 6934] *
 rs6420494 chr17 [7214, 7214] *
 rs6420495 chr17 [7242, 7242] *
```

```
seqlengths:
 chr17
    NA
```

```
> length(intersect(names(snpgr17), snpsManaged(f1, 1)))
```
[1] 59999

---

We can use this location information to organize and interpret collections of eqtlTests. We also have information on gene ranges, developed by the somewhat tedious code noted here. The most important component to understand is

```
> library(GenomicFeatures)
> library(TxDb.Hsapiens.UCSC.hg18.knownGene)
> txdb = TxDb.Hsapiens.UCSC.hg18.knownGene
> txg = transcriptsBy(txdb, "gene")
> txg[1:3]GRangesList of length 3:
$1
GRanges with 2 ranges and 2 metadata columns:
     seqnames ranges strand | tx_id tx_name
       <Rle> <IRanges> <Rle> | <integer> <character>
 [1] chr19 [63549984, 63556677] - | 58334 uc002qsd.2
 [2] chr19 [63551644, 63565932] - | 58335 uc002qsf.1
$10
GRanges with 2 ranges and 2 metadata columns:
     seqnames ranges strand | tx_id tx_name
 [1] chr8 [18293035, 18303003] + | 26341 uc003wyw.1
 [2] chr8 [18301794, 18302666] + | 26342 uc010lte.1
$100
GRanges with 2 ranges and 2 metadata columns:
     seqnames ranges strand | tx_id tx_name
 [1] chr20 [42681577, 42713790] - | 59773 uc002xmj.1
 [2] chr20 [42681577, 42713790] - | 59774 uc010ggt.1
---
seqlengths:
        chr1 chr2 chr3 ... chr22_random chrX_random
    247249719 242951149 199501827 ... 257318 1719168
```
which shows how UCSC tables can be used with GenomicFeatures package infrastructure to collect information on transcripts. The recoding from transcript sets to approximate gene regions is:

```
> pn = probesManaged(f1,1)
> library(illuminaHumanv1.db)
> pn.eg = unlist(mget(pn, illuminaHumanv1ENTREZID))
> pn. eg = na. omit(pn. eg)> eg.pn = names(pn.eg)
> names(eg.pn) = pn.eg
> txg17 = txg[ intersect(names(txg), pn.eg) ]
> extents = function(x) {
+ y = x[seqnames(x) == "chr17"]; c(min(start(y)), max(end(y)))+ } # watch for random
> ssnr = lapply( txg17, function(z) try(extents(z)) )
> firsts = sapply(ssnr, function(x) {if(is.finite(x[1])) return(x[1]); NA})
> if (any(is.na(firsts))) ssnr = ssnr[-which(is.na(firsts))]
> firsts = sapply(ssnr, function(x) {if(is.numeric(x[1])) return(x[1]); NA})
> lasts = sapply(ssnr, function(x) {if(is.numeric(x[2])) return(x[2]); NA})
> g17rngsnr = GRanges(seqnames="chr17",
+ IRanges(firsts,lasts), probeid=eg.pn[names(ssnr)])
```
which you can avoid by using

> data(g17rngsnr)

> g17rngsnr

GRanges with 475 ranges and 1 metadata column:

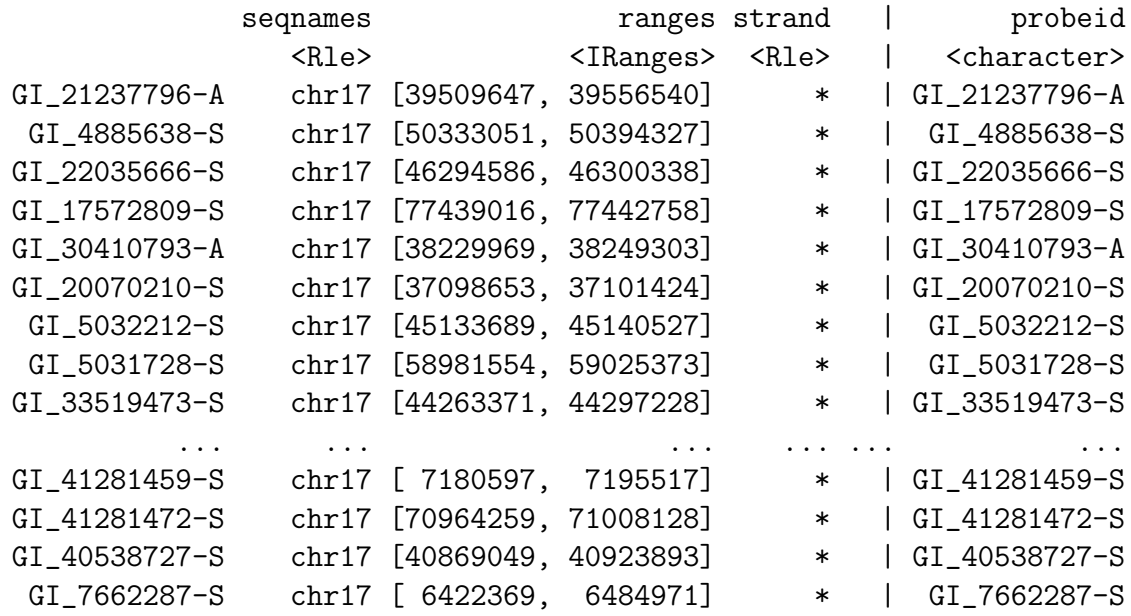

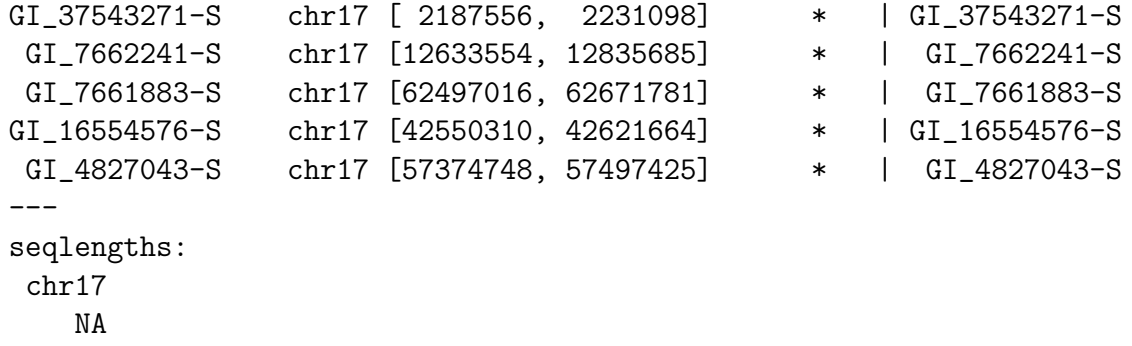

Our objective here is to give a chromosome-wide picture of SNP-mediated expression variation. We will employ two constraints on SNP-gene distance. First, we will consider all SNP within 50kb of each gene's transcript limits, and then we will consider all SNP from 50kb+1 to 2Mb on each side of the gene. The cisProxScores function can handle this on the basis of either an smlSet instance or a multiCisDirector, which holds a collection of eqtlTestsManager instances. The following code uses the director approach:

```
> df1 = new("multiCisDirector", mgrs = list(obs17 = f1))
> if (!exists("CPS17")) {
+ CPS17 = cisProxScores(dradset = c(50000, 2e+06), direc = df1,
+ snpGRL = list(obs17 = snpgr17), geneGRL = list(obs17 = g17rngsnr),
+ ffind = 1)
+ }
> permdf1 = new("multiCisDirector", mgrs = list(obs17 = permf1))
> if (!exists("PERMCPS17")) {
+ PERMCPS17 = cisProxScores(dradset = c(50000, 2e+06), direc = permdf1,
+ snpGRL = list(obs17 = snpgr17), geneGRL = list(obs17 = g17rngsnr),
+ ffind = 1)
+ }
```
These cisProxScores objects are available as

```
> if (!exists("CPS17")) data(CPS17)
> if (!exists("PERMCPS17")) data(PERMCPS17)
```
To get a feel for the outcome of this process, we can use

```
> sb1 = scoresByGenes(CPS17, as.GRanges = FALSE)
> lapply(sb1[1:3], "[", 1:10)
> summary(sapply(sb1, length))
> permsb1 = scoresByGenes(PERMCPS17, as.GRanges = FALSE)
> summary(unlist(sb1))
> summary(unlist(permsb1))
```
We obtain browsable tracks via

```
> rsb1 = scoresByGenes(CPS17, as.GRanges = TRUE, snpGR = snpgr17,
      scoreConverter = function(x) -log10(1 - pchisq(x, 1)))> prsb1 = scoresByGenes(PERMCPS17, as.GRanges = TRUE, snpGR = snpgr17,
      scoreConverter = function(x) -log10(1 - pchisq(x, 1)))> rsb1 = RangedData(ranges = ranges(rsb1), space = "chr17", score = elementMetadata(r
> prsb1 = RangedData(ranges = ranges(prsb1), space = "chr17", score = elementMetadata
> library(rtracklayer)
> export(rsb1, "obs17.wig")
> export(prsb1, "perm17.wig")
```
After modifying the header of the exported wig file and importing to UCSC browser, we have

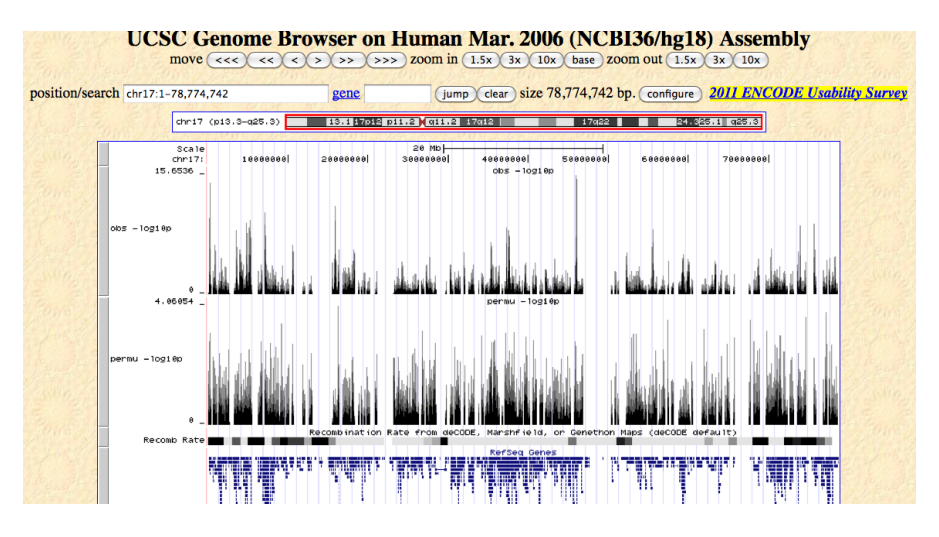

To examine effects in the 50kb-2Mb range, use

```
> rsb2 = scoresByGenes(CPS17, intvind = 2, as.GRanges = TRUE, snpGR = snpgr17,
+ scoreConverter = function(x) -log10(1 - pchisq(x, 1)))
> export(rsb2, "obs17p2m.wig")
```
Exercises: How can you use the scores obtained under permuting expression against genotype to define a policy for including only those features in the landscape that have a low 'false discovery' rate? How many genes have cis eQTL (up to 50kb) on chromosome 17 under your policy?

We can use the GenomicFeatures databases to obtain exonic regions. What fraction of the 'significant' eQTL lie in exons?

### <span id="page-16-0"></span>1.3.5 Locations and contexts: the eQTL landscape of a chromosome, code for R 2.15 and beyond

Here we will use the probes isolated in the f1 structure reviewed above. The code here will collect and filter expression and genotype data from the HapMap CEU, and obtain eQTL test scores with the given data and under, by default, two imputations of expression against genotype. This yields a 'plug-in' FDR estimate (see Hastie Tibshirani and Friedman 2e for details) for calls at the gene level. The best.cis.eQTLs returns the best locus per gene; use All.cis.eQTLs to obtain all SNP with association scores exceeding a certain gene-specific threshold.

```
> library(parallel)
> options(mc.cores = parallel:::detectCores())
> b17f = best.cis.eQTLs(smpack = "GGdata", chrnames = "17", smFilter = function(x) MA
     lower = 0.05) [probeId(probesManaged(f1)), ], geneApply = mclapply)
> b17f
GGtools mcwBestCis instance. The call was:
best.cis.eQTLs(smpack = "GGdata", chrnames = "17", geneApply = mclapply,
   smFilter = function(x) MAFfilter(x, lower = 0.05) [probeId(probeShanaged(f1)),])
Best loci for 514 probes are recorded.
There were 36244 gene:snp tests.
Top 4 probe:SNP combinations:
GRanges with 4 ranges and 6 metadata columns:
             seqnames ranges strand | score snpid
                <Rle> <IRanges> <Rle> | <numeric> <character>
 GI_38348363-S 17 [74625651, 74757056] * | 68.99 rs4789349
 GI_31542722-S 17 [48574450, 48683213] * | 68.50 rs8076632
 GI_42661257-S 17 [33520086, 33644761] * | 54.39 rs883416
   Hs.379903-S 17 [15829875, 15953006] * | 49.46 rs2779212
                snploc radiusUsed nsnp fdr
             <integer> <numeric> <integer> <numeric>
 GI_38348363-S 74706341 50000 76 0
 GI_31542722-S 48625928 50000 87 0
 GI_42661257-S 33570441 50000 66 0
   Hs.379903-S 15876655 50000 52 0
 ---
 seqlengths:
  17
  NA
====
use chromsUsed(), fullreport(), etc. for additional information.
```
 $> sum(fdr(b17f) < = 0.05)$ 

[1] 60

See the GGtools vignette for more information on this procedure and its extensions.

#### <span id="page-17-0"></span>1.3.6 High-level tools for locus annotation: ChIPpeakAnno

We can use a facility intended for ChIP-seq analysis to obtain structural metadata about SNPs that have interesting scores. For this version, we use the strongest SNP from genewise tests.

```
> rsb1hi = elementMetadata(fullreport(b17f))$snpid[which(fdr(b17f) <=
+ 0.05)]
> allr = fullreport(b17f)[which(fdr(b17f) \leq 0.05]
> allrr = RangedData(space = seqnames(allr), ranges = IRanges(elementMetadata(allr)$s
+ width = 1)> rownames(allrr) = make.names(elementMetadata(allr)$snpid, unique = TRUE)
> library(ChIPpeakAnno)
> data(TSS.human.NCBI36)
> TSS.human.NCBI36[1:3, ]
RangedData with 3 rows and 2 value columns across 87 spaces
                 space ranges | strand
              <factor> <IRanges> | <integer>
ENSG00000219789 1 [ 1873, 3533] | 1
ENSG00000146556 1 [ 4274, 19669] | -1
ENSG00000221311 1 [20229, 20366] | 1
                                             description
                                             <character>
ENSG00000219789
ENSG00000146556
ENSG00000221311 hsa-mir-1302-2 [Source:miRBase;Acc:MI0006363]
> rsb1report = annotatePeakInBatch(allrr, AnnotationData = TSS.human.NCBI36)
> rsb1report[1:4, ]
RangedData with 4 rows and 9 value columns across 1 space
                           space ranges | peak
                        <factor> <IRanges> | <character>
rs1019152 ENSG00000166750 17 [30659006, 30659006] | rs1019152
rs1054083 ENSG00000177370 17 [ 908529, 908529] | rs1054083
rs11546630 ENSG00000176845 17 [79639550, 79639550] | rs11546630
rs11653585 ENSG00000187688 17 [16254037, 16254037] | rs11653585
```
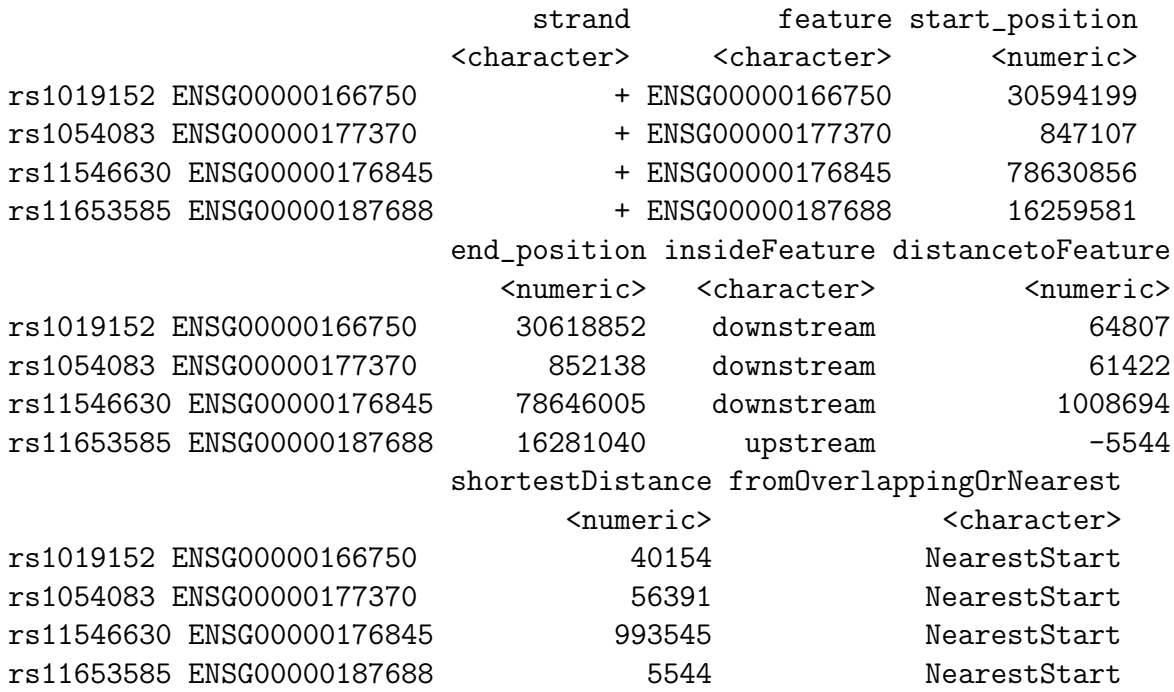

> table(rsb1report\$strand, rsb1report\$insideFeature)

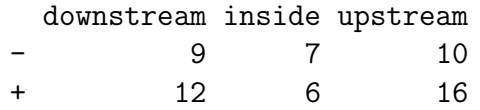

To check relationship between 'strength' of association and proximity to gene:

> plot(elementMetadata(allr)\$score ~ rsb1report\$distancetoFeature)

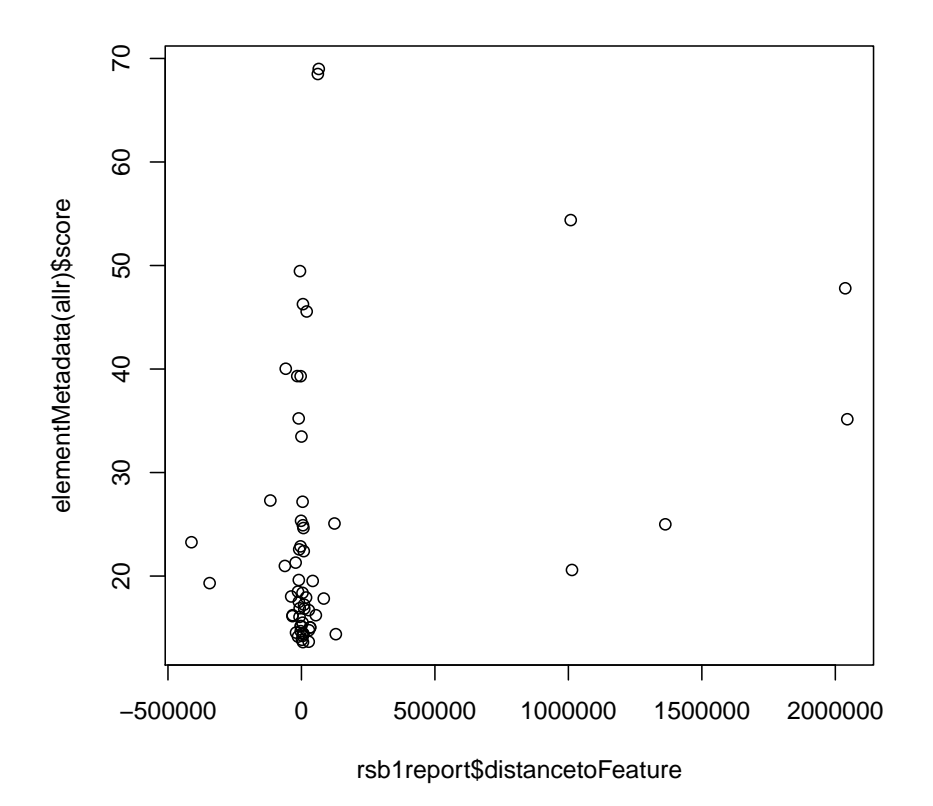

## <span id="page-20-0"></span>2 Imputation using 1000 genomes genotypes

There are many possible approaches to estimating allelic doses at unobserved loci using haplotype models. The *snpStats* package of D. Clayton includes a simple, rule-based imputation procedure. We provide an example of the rule-based structure:

```
> data(rules.n43)
> rules.n43[1:5]
```

```
rs1106176 ~ No imputation available
rs6420494 ~ rs11654695+rs9789059+rs8073513+rs7225087 (MAF = 0.1279, R-squared = 0.9006)
rs6420495 ~ rs11654695+rs12449775+rs8078223+rs9907102 (MAF = 0.1628, R-squared = 0.8022)
rs34663111 ~ rs11654695+rs9789059+rs8073513+rs4968164 (MAF = 0.1163, R-squared = 0.881)
rs62054999 ~ rs11654695+rs9789059+rs8073513+rs4968164 (MAF = 0.1163, R-squared = 0.881)
```
> summary(rules.n43)

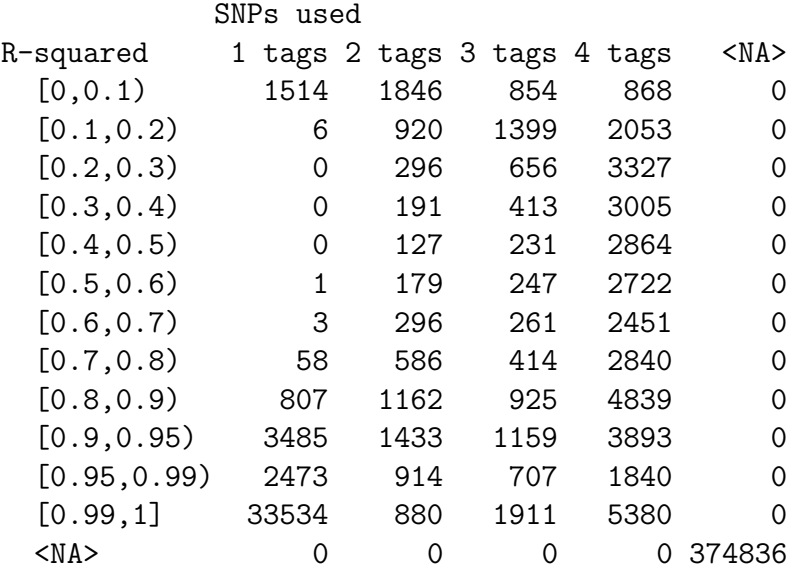

Details of the imputation procedure are given in the appendix; 43 individuals in the CEU cohort used in c17 have genotype data in the 1000 genomes archive. The estimation procedure used for testing subsequent to imputations respects the uncertainty of imputation. For the moment, we want to see how much this procedure helps to improve resolution of variants associated with expression variation.

```
> tempfolder = function ()
+ {
+ z = tempfile()
+ system(paste("mkdir", z))
+ z
```

```
+ }
> obsfold = tempfolder()
> p2keep = probesManaged(f1,1)
> c17 = getSS("GGdata", "17", renameChrs="chr17", wrapperEndo=dropMonomorphies,
    probesToKeep=p2keep)
> if (!exists("rf1")) {
+ if (file.exists("rf1.rda")) load("rf1.rda") else {
+ rf1 = ieqtlTests( c17, ~male, targdir=obsfold,
+ geneApply=bestApply, shortfac=10,
+ rules=rules.n43 )
+ intsave(rf1, file="rf1.rda")
+ }
+ }
```
This code generates .5GB of short ints, and is not computed in the tutorial. To obtain a revised landscape :

```
> newsn = snpsManaged(rf1, 1)
> extSNP = newsn[grep("chr17:", newsn)]
> elocs = as.numeric(gsub("chr17:", "", extSNP))
> newr = GRanges(seqnames = "chr17", IRanges(elocs, width = 1))
> names(newr) = extSNP
> extsnpgr17 = c(snpgr17, newr)
> rdf1 = new("multiCisDirector", mgrs = list(imp17 = rf1))
> if (file.exists("IMP17.rda")) load("IMP17.rda")
> if (!exists("IMP17")) {
+ IMP17 = cisProxScores(dradset = c(50000, 2e+06), direc = rdf1,
+ snpGRL = list(imp17 = extsnpgr17), geneGRL = list(imp17 = g17rngsnr),
+ ffind = 1)
+ intsave(IMP17, file = "IMP17.rda")
+ }
> rsb2 = scoresByGenes(IMP17, as.GRanges = TRUE, snpGR = extsnpgr17,
     scoreConverter = function(x) -log10(1 - pchisq(x, 1)))> rsb3 = scoresByGenes(IMP17, as.GRanges = TRUE, snpGR = extsnpgr17,
+ intvind = 2, scoreConverter = function(x) -log10(1 - pchisq(x,+ 1)))
```
Based on browser images below, we see that in this case, the use of this specific form of imputation does not appear to qualitatively alter the eQTL landscape. Because the score set employing imputation is very dense, we trim away scores below 3 before displaying.

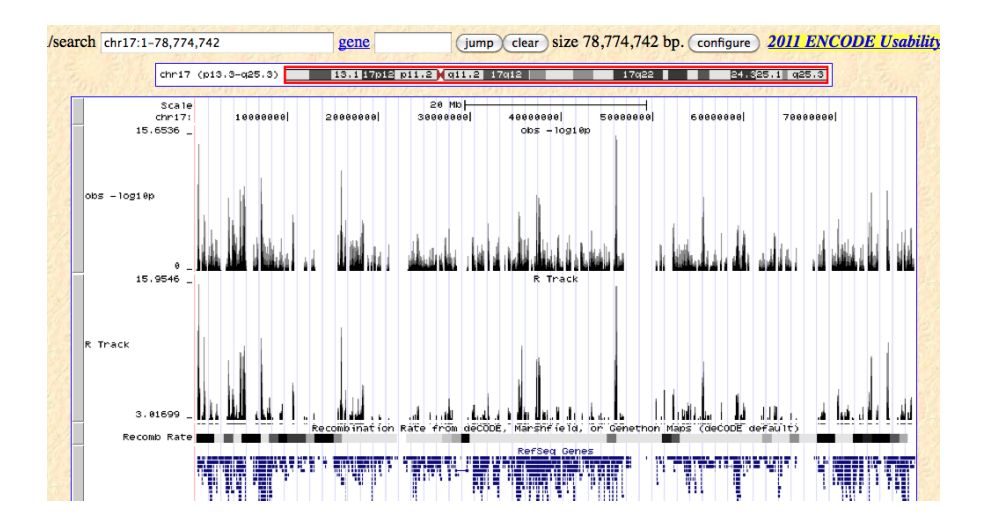

Some effects of improved resolution with the imputed panel can be seen by focusing on a peak:

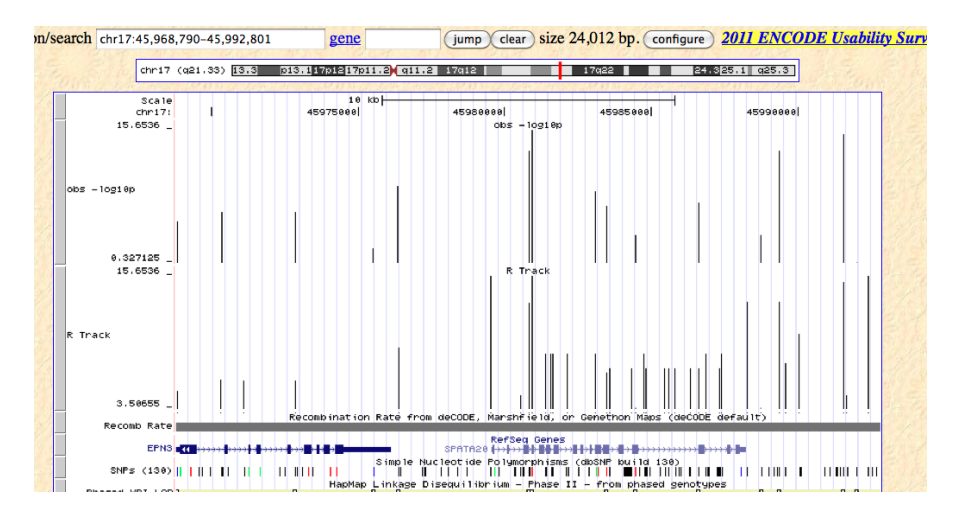

How do we calibrate our interpretation of these displays to get a sense of the risk of false discovery? A single permutation of expression against genotype can give some indication. Again the code given below cannot be computed conveniently on a laptop (best to have at least 12 cores and to set bestApply to mclapply) so we defer execution here and examine stored results below.

```
> perfold = tempfolder()
> if (!exists("rf1_perm")) {
+ if (file.exists("rf1_perm.rda"))
+ load("rf1_perm.rda")
+ else {
+ rf1_perm = ieqtlTests(permEx(c17), ~male, targdir = perfold,
+ geneApply = bestApply, shortfac = 10, rules = rules.n43)
```

```
+ intsave(rf1_perm, file = "rf1_perm.rda")
+ }
+ }
> rdf1_perm = new("multiCisDirector", mgrs = list(imp17 = rf1_perm))
> if (file.exists("IMP17_PERM.rda")) load("IMP17_PERM.rda")
> if (!exists("IMP17_PERM")) {
+ IMP17_PERM = cisProxScores(dradset = c(50000, 2e+06), direc = rdf1_perm,
+ snpGRL = list(imp17 = extsnpgr17), geneGRL = list(imp17 = g17rngsnr),
+ ffind = 1)
+ intsave(IMP17_PERM, file = "IMP17_PERM.rda")
+ }
> rsb2_perm = scoresByGenes(IMP17_PERM, as.GRanges = TRUE, snpGR = extsnpgr17,
     scoreConverter = function(x) -log10(1 - pchisq(x, 1)))> rsb2_list = scoresByGenes(IMP17, as.GRanges = FALSE)
> rsb2_perm_list = scoresByGenes(IMP17_PERM, as.GRanges = FALSE)
```
We will consider the policy of describing a gene as possessing a cis-eQTL up to 50Kb from its transcribed region if its maximum association test over all SNP in the cis interval exceeds the 99th percentile of the distribution of maximum association tests using permuted expression data.

```
> data(rsb2_perm_list)
> p99i = quantile(sapply(rsb2_perm_list, max), 0.99)
> data(rsb2_list)
> sum(sapply(rsb2_list, max) > p99i)
```
[1] 31

Prior to our imputation, we collected similar score structures; the results are

```
> data(permsb1)
> p99u = quantile(sapply(permsb1, max), 0.99)
> data(sb1)
> sum(sapply(sb1, max) > p99u)
```
[1] 70

The total number of tests examined with imputation is

```
> length(unlist(rsb2_list))
```

```
[1] 417956
```
while that prior to imputation is

### > length(unlist(sb1))

### [1] 40559

Imputation in this example has led to a smaller list of genes asserted to harbor eQTL at an FDR of 0.01. It is generally accepted that imputing to unobserved loci based on haplotype modeling is advantageous in terms of number of eQTL discovered, but this example may be peculiar because of the nonspecific gene filtering employed. We will consider other approaches to imputation at the meeting.

## <span id="page-25-0"></span>3 Identifying and reducing expression heterogeneity for enhanced eQTL discovery

### <span id="page-25-1"></span>3.1 Unsupervised approach: PCA for covariates

[Stegle et al.](#page-44-3) [\(2010\)](#page-44-3) have described a variety of approaches that attempt to isolate and remove non-genetic sources of expression variation prior to testing for eQTL. One very simple approach involves using principal components of expression variation as covariates in models for effects of allelic dose. The assumption of this approach is that the bulk of variation exhibited in a set of microarrays is non-genetic in origin. Searching for genetic signals residual to non-genetic variation should be more productive.

To illustrate this idea, we take a gene, CD79B, found by Stranger et al (2007) to have an eQTL on chromosome 17. First, we do a simple search for eQTL.

```
> library(GGtools)
> c17 = \text{getsSS}('GGdata'', '17")> get("CD79B", revmap(illuminaHumanv1SYMBOL))
```

```
[1] "GI_11038673-I" "GI_11038675-A"
```
We see that this gene is represented by two probes; Stranger et al provided the probe identifier:

```
> lkcd1 = gwSnpTests(probeId("GI_11038675-A") \tilde{ } male, c17, chrnum("17"))
> topSnps(lkcd1)
```
 $$^{\text{-}}17$ 

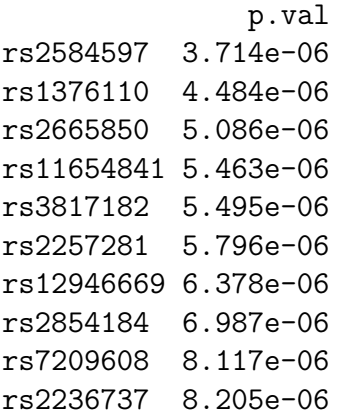

We see reasonable evidence of signal. Now we will use all available expression data to compute principal components.

### $>$  pct = prcomp(t(exprs(c17)))

We can plot the relative magnitudes of variation partitioned into the PCs:

> plot(pct)

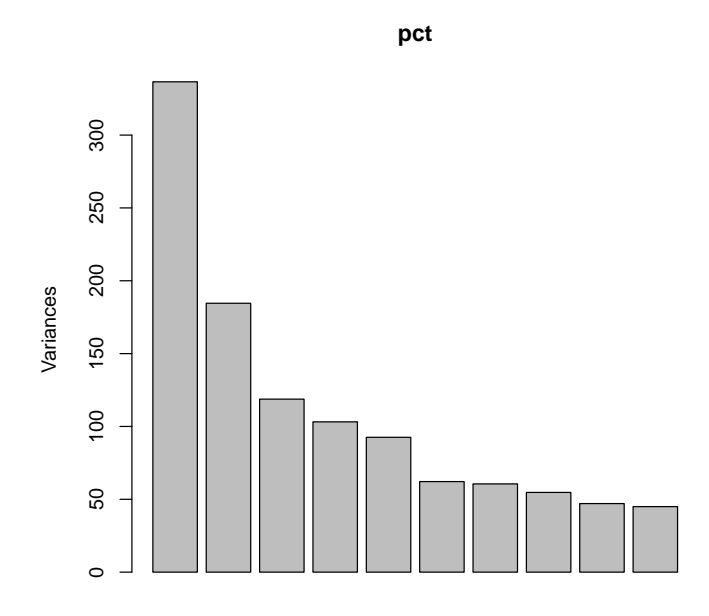

We use this figure to decide that the first 4 principal components are capturing a reasonable fraction of variation. We add this information to the smlSet:

```
> DF = data.frame(pct$x[, 1:4])
> pData(c17) = cbind(pData(c17), DF)and now we fit an enhanced model:
> lkcd2 = gwSnpTests(probeId("GI_11038675-A") ~ PC1 + PC2 + PC3 +
+ PC4 + male, c17, chrnum("17"))
> topSnps(lkcd2)
$^{\text{-}}17p.val
```
rs12946669 9.023e-11 rs7209608 1.389e-10 rs2665850 2.986e-10 rs2286565 3.701e-10 rs11079515 5.341e-10 rs2727350 5.708e-10 rs4968674 7.127e-10 rs2854184 8.304e-10 rs2584597 1.229e-09 rs2257281 1.467e-09 We see a fairly striking reduction in the p-values of the strongest hits.

Exercise: Show how to recompute the counts of eQTL in a systematic survey, using this unsupervised adjustment for expression heterogeneity.

### <span id="page-27-0"></span>3.2 Supervised approach: surrogate variable analysis

[Leek and Storey](#page-44-4) [\(2007\)](#page-44-4) describe an approach to reduction of heterogeneity in expression that is supervised in the sense that the extraneous variance is estimated residual to a specified structural source of variation. An iterative algorithm for establishing significance criteria for "surrogate variables" that carry extraneous expression variation is developed. We will use it in conjunction with verification of assessment of eQTL for CD79B.

A basic model is lkcd1 computed above. The top SNP for that model was rs2584597. We will seek variation residual to that carried by this SNP. First exclude samples with missing genotypes.

```
> table(nsn <- as(smList(c17)[[1]][, "rs2584597"], "numeric"))
```

```
0 1 2
11 42 32
```

```
> drop = which(is.na(nsn))
```
Now perform SVA.

```
> mod = model.matrix(\text{``as}(\text{smList}(c17) \text{[[1]][}, \text{''rs2584597''}], \text{''numeric''}))
> mod0 = model.matrix(1, data = pData(c17[, -drop]))
> library(sva)
> if (!exists("SVA1") & file.exists("SVA1.rda")) load("SVA1.rda") else {
+ SVA1 = sva(exprs(c17[, -drop]), mod, mod0)
+ intsave(SVA1, file = "SVA1.rda")
+ }
```
This code can take a long time, and is not evaluated in this vignette. Instead:

```
> if (!exists("SVA1")) data(SVA1)
```
We can see the number of surrogate variables identified:

> SVA1\$n.sv

[1] 14

Now we append them to the pData of c17 and retest.

```
> SVDF = data.frame(SVA1$sv)
> c17d = c17[, -drop]
> pData(c17d) = cbind(pData(c17d), SVDF)
> lkcd3 = gwSnpTests(probeId("GI_11038675-A") ~ X1 + X2 + X3 +
+ X4 + X5 + X6 + X7 + X8 + X9 + X10 + X11 + X12 + X13 + X14,
+ c17d, chrnum("17"))
> topSnps(lkcd3)
$^{\text{-}}17^{\text{-}}p.val
rs7209608 5.806e-11
rs12946669 1.101e-10
rs2286565 2.458e-10
rs2854184 3.619e-10
rs4968674 3.997e-10
rs11079515 5.350e-10
rs2727350 8.213e-10
rs2584597 1.175e-09
rs2665850 1.175e-09
rs1043127 3.152e-09
```
Exercise: if we make the bold assumption that the surrogate variables identified for rs2584597 are valid for all SNP on chromosome 17, what happens to our basic assessment of the number of genes for which eQTL exist given in section [2,](#page-20-0) once we include this adjustment for extraneous variation?

### <span id="page-29-0"></span>4 Investigating trans associations

The combinatorics of assessing trans associations are daunting. We use a 'scratch pad' approach. For every locus  $1, \ldots, L_c$  on chromosome c, all the genes on a given chromosome  $d$  are tested for association, and the scores and gene identifiers for the top  $K$ tests are retained in the scratch pad. All the genes on the next chromosome are tested against all loci, and the scratch pad is updated to retain the top  $K$  scores and identifiers seen so far. The updating process is done with small blocks, so the quantity of memory consumed is always fairly small. In the end two out-of-memory matrices of size  $L_c \times K$ are created, holding the best scores achieved after surveying all chromosomes, and the gene (index) associated with each score.

In the following example, we continue to focus on loci on chromosome 17 as potential regulators of genes on chromosomes 1 or 9. These were selected to allow an assessment of findings of [Cheung et al.](#page-44-5) [\(2010\)](#page-44-5), where three loci on chr17 were associated with expression levels of genes on chr1 or chr9.

This set of tests can be done quickly with a multicore system. To avoid contending with stray expression values observed on a very rare genotype, we limit the loci investigated to those with MAF at least 10%. This is accomplished by setting wrapperEndo.

```
> library(GGtools)
> library(GGdata)
> t17f = transScores("GGdata", "17", rhs=~male,
    chrnames=c("chr1", "chr9"), wrapperEndo=
+ function(x) MAFfilter(x, low=.1),
+ targdirpref="twfilt", geneApply=bestApply)
> intsave(t17f, file="t17f.rda")
```
The result is made available in the ggtut package.

```
> tr17 = tr17_1_9()> tr17transManager instance, created Tue Oct 11 10:24:22 2011
dimension of scores component:
number of loci checked: 44638; genes retained: 20
the call was:
transScores(smpack = "GGdata", snpchr = "17", rhs = ~male, targdirpref = "twfilt",
    geneApply = mclapply, chrnames = c("chr1", "chr9"), wrapperEndo = function(x) MAFfilow = 0.1)
```
We have an analgous set of scores computed with a permutation of expression against genotype:

> tr17\_perm = tr17\_1\_9\_perm()

The distribution of highest scores per locus, with the permuted data, can be obtained via

```
> psco = topScores(tr17_perm)
> summary(psco)
  Min. 1st Qu. Median Mean 3rd Qu. Max.
   6.5 10.5 11.8 12.2 13.5 27.6
> tp99 = quantile(psco, 0.99)
```
This gives an informal threshold against which to compare extreme trans scores over loci.

We would like to investigate SNP which appear to be significantly associated with more than one gene in trans. To find these, we will use the 19.1 threshold seen above.

```
> locw2 = which(nthScores(tr17, 2) > tp99)
> g1inds = geneIndcol(tr17, 1)[locw2]
> g2inds = geneIndcol(tr17, 2)[locw2]
> g1names = GGtools::geneNames(tr17)[g1inds]
> g2names = GGtools::geneNames(tr17)[g2inds]
> locnames = locusNames(tr17)[locw2]
```
Here we display the expression by genotype distributions for two pairs of genes that are associated with a single locus on chromosome 17.

```
> library(illuminaHumanv1.db)
> nicevg = function(pr, rs, sms) {
+ sym = get(pr, illuminaHumanv1SYMBOL)
+ chr = get(pr, illuminaHumanv1CHR)
+ plot_EvG(probeId(pr), rsid(rs), sms, main = paste(sym, " chr",
+ chr))
+ }
> par(mfrow = c(2, 2))> nicevg(g1names[1], locnames[1], c17)
> nicevg(g2names[1], locnames[1], c17)
> nicevg(g1names[3], locnames[3], c17)
> nicevg(g2names[3], locnames[3], c17)
```
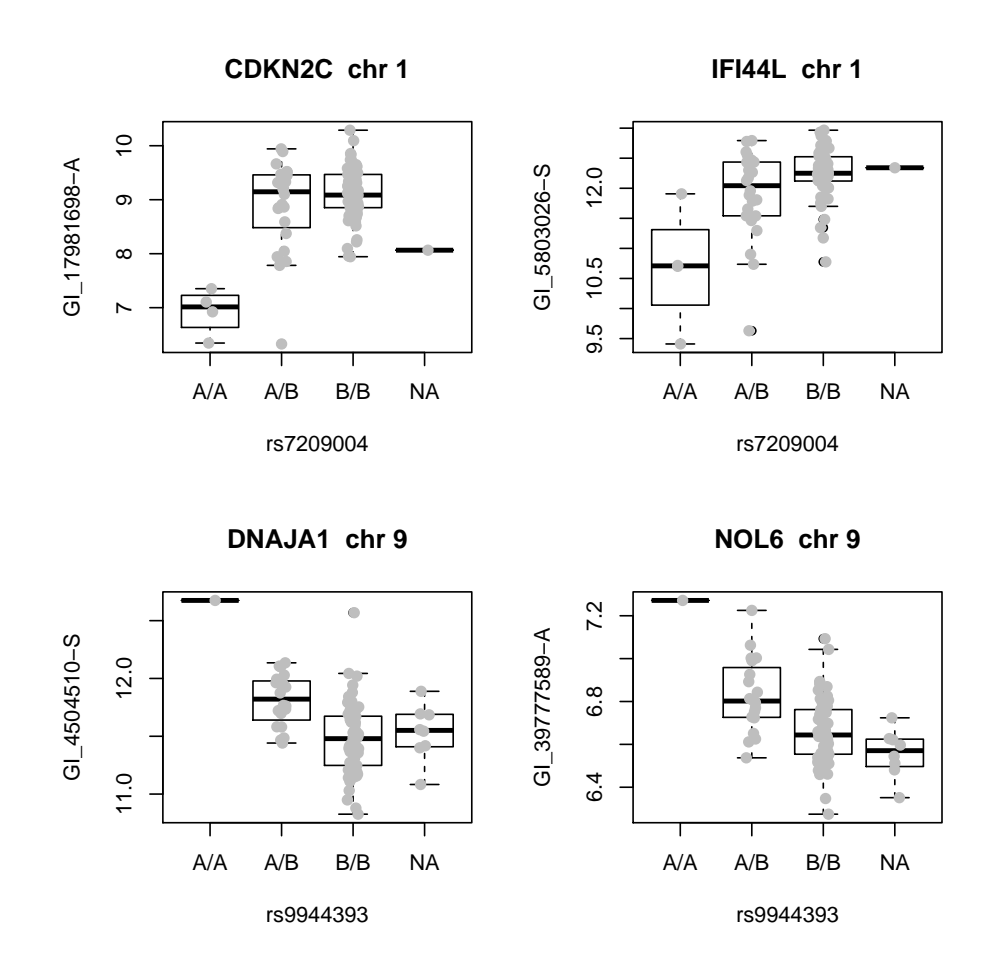

To return to the findings of Cheung et al, we note that they found that variation in expression of FDPS was associated with SNP rs7212322 (Supplementary table 2). To check whether this gene was noted among top trans associations tested here, we proceed as follows.

```
> pid = get("FDPS", revmap(illuminaHumanv1SYMBOL))
> ind = which(GGtools::geneNames(tr17) == pid)
> isatop = any(geneIndcol(tr17, 1) == ind)
> isasec = any(geneIndcol(tr17, 2) == ind)
> isatop
[1] FALSE
> isasec
[1] TRUE
```
We see that there is some locus (on chromosome 17, with  $MAF > 10\%$ ) for which FDPS gives a second-strongest association.

Exercises. Find a locus giving a  $\chi^2$  statistic exceeding 11.8 for association with FDPS; for this locus FDPS is the fourth-largest association score. Display the expression-vsgenotype plot. How would you perform a more comprehensive check for FDPS without restricting to MAF  $>10\%$  ?

## <span id="page-33-0"></span>5 Leveraging RNA-seq: details of transcriptomic diversity

[Cheung et al.](#page-44-5) [\(2010\)](#page-44-5) describe the use of RNA-seq in conjunction with dense genotyping to assess the frequency with which transcript variation is governed by cis-regulatory variants. We have excerpted the aligned data published by Cheung et al. to illustrate some of the data-analytic considerations.

### <span id="page-33-1"></span>5.1 Some key observations and their approximate reproduction

Figure 2b of Cheung et al includes this display of array-based measures of expression of two genes.

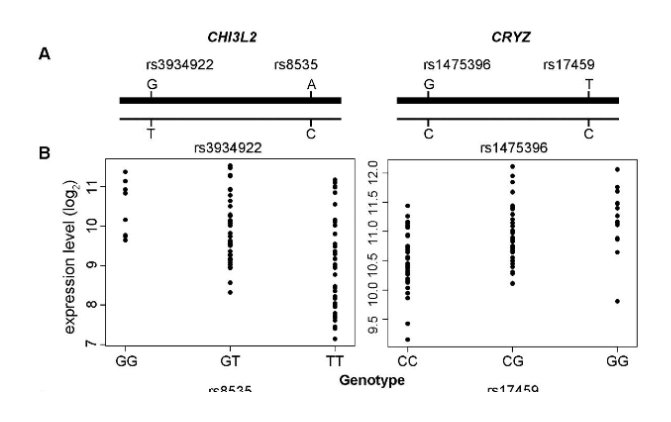

Using Cheung et al. expression quantitations, we can qualitatively recover this display.

```
> c1 = getSS("cheung2010", "chr1")
> annotation(c1) = "hgfocus.db"
> par(mfrow = c(2, 2))> plot_EvG(genesym("CHI3L2"), rsid("rs3934922"), c1)
```
> plot\_EvG(genesym("CRYZ"), rsid("rs1475396"), c1)

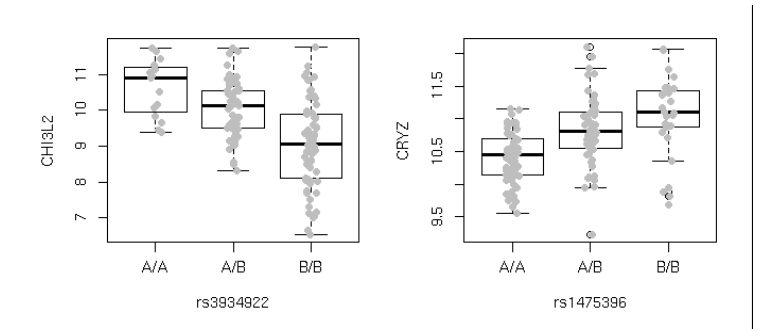

The authors dig into RNA-seq data on a subset of samples to display the following:

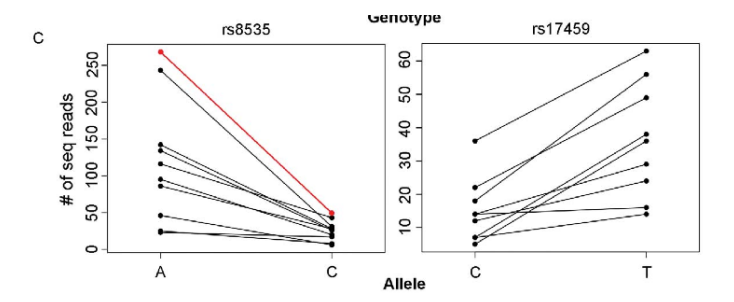

To permit recovery aspects of this display from publicly available data, we have created a collection of BAM files derived from the MAQ alignments published in GEO GSE16921. Briefly, samtools maq2sam-short was used to translate MAQ alignments to SAM format, which were then re-indexed to hg18 and filtered to include all reads for a contiguous segment of chromosome 1 including genes DENND2D, CHI3L2, and CHIA. Rsamtools can be used to interrogate these reads.

#### > library(Rsamtools)

First we prepare to compute 'pileups' for the 41 BAM files.

```
> bff=PileupFiles(dir(system.file("bam", package="ggtut"),
+ patt="bam$", full=TRUE))
> # fix up names
> bp = sapply(plpFiles(bff), path)
> no1 = gsub(".*bam.lit..", "", bp)> no2 = gsub("1.bam", "", no1)> no3 = gsub(".bam", "", no2)> nanames = paste("NA", no3, sep="")
> names(bff) = nanames
> bff
class: PileupFiles
names: NA06985, ..., NA12891 (41 total)
plpFiles: litgm06985.bam, ..., litgm12891_1.bam (41 total)
plpParam: class PileupParam
```
### > # now have sample names

Corresponding to hg18, SNP rs8535 is at position 111587452. We will acquire the pileups of base calls at this location using the Rsamtools applyPileups method.

```
> which = GRanges(seqnames="chr1", IRanges(111587452,width=1))
> param = PileupParam(which=which)
> pinfo = function(x) {
+ x[["seq"]][,,1] # reduce to matrix
+ }
> ans = applyPileups(bff, pinfo, param=param)[[1]]
> colnames(ans) = nanames
> ans
```
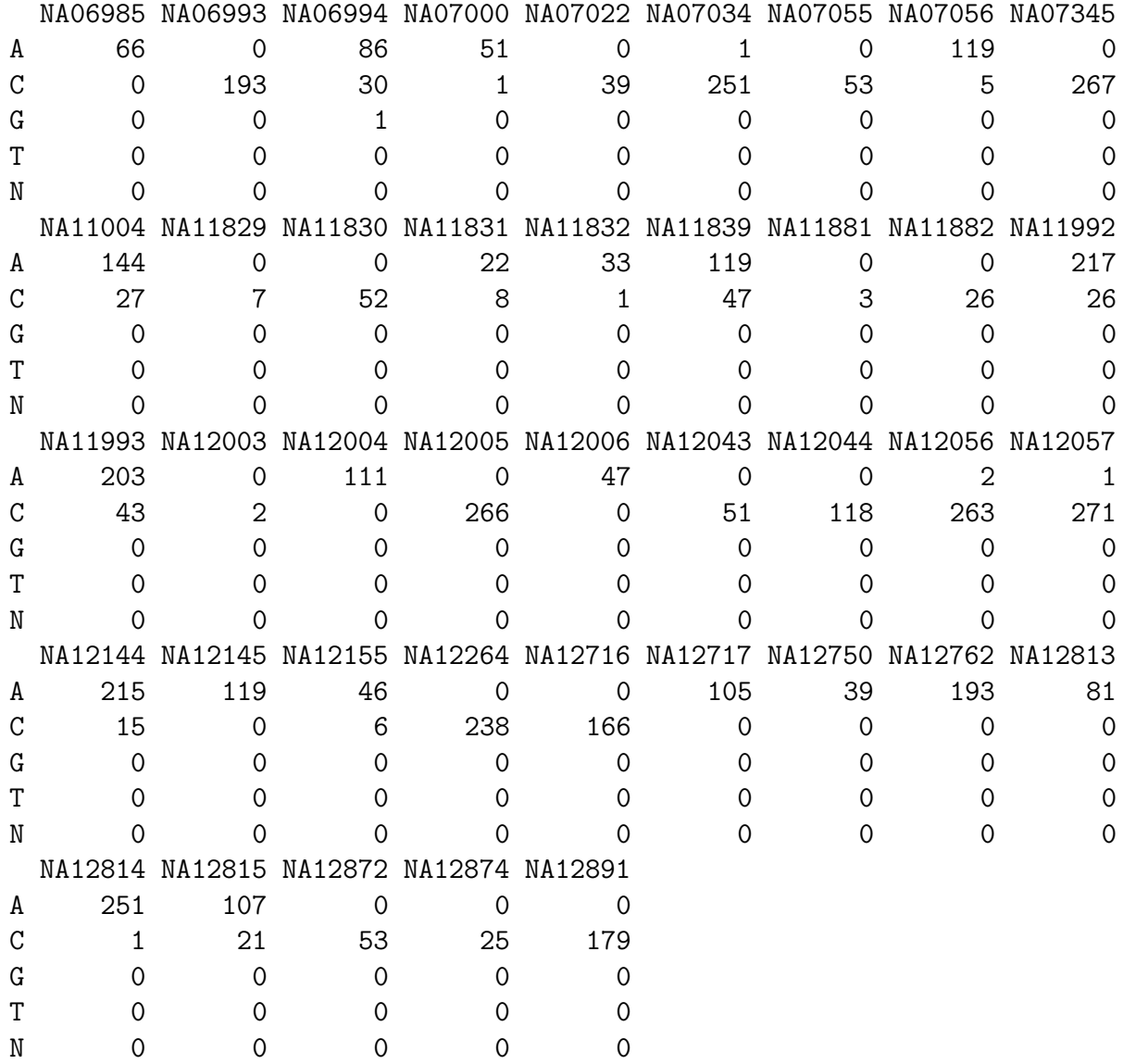

Thus we have the calls at rs8535. We do not have ready access to genotype data on our samples at this locus, but we can use the data on the linked locus rs3934922. We use the following code to couple the two data sources:

```
> c1 = getSS("cheung2010", "chr1")
> c1s =smList(c1)[[1]]
> rownames(c1s) = gsub("GM", "NA", c1$GMno)
> c1ss = c1s[intersect(rownames(c1s), nanames), ]
> c1sss = c1ss[, "rs3934922"]
> THESN = as(c1sss[, 1], "character")
> rownames(THESN) = rownames(c1sss)
> tt = as(THESN, "character")
> names(tt) = rownames(c1ss)
> ttt = tt[intersect(names(tt), colnames(ans))]
> anss = ans[, names(ttt)]
```
Now we obtain the names and associated genotype and count data for heterozygotes only, and make the plot.

```
> anssh = anss[, ttt == ''A/B'']
> plot(rep(1, ncol(anssh)), anssh[1,], xlim = c(0.75, 2.25), axes = FALSE,+ xlab = "allele rs3934922", ylab = "CHI3L2 reads")
> axis(1, at = c(1, 2), labels = c("A", "C"))> axis(2)
> segments(1, anssh[1, ], 2, anssh[2, ])
```
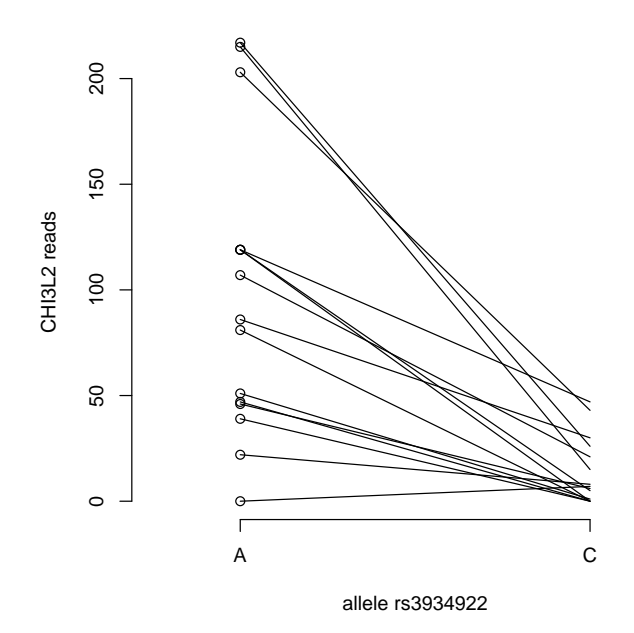

### <span id="page-37-0"></span>5.2 Surveying a read set for transcript variants

In this section we will examine reads overlapping exons for within-subject variation. Again the workhorse is applyPileups.

We begin by acquiring exon ranges.

```
> library(GenomicFeatures)
> txdb = TxDb.Hsapiens.UCSC.hg18.knownGene
> allex = exons(txdb)
```
The segment that we have archived is

```
> myr = GRanges(seqnames = "chr1", IRanges(111500000, 111700000))
```
and the exons within this interval are

```
> exinseg = allex[overlapsAny(allex, myr)]
```
which we assign as a pileup application parameter:

```
> Pexinseg = PileupParam(which = exinseg)
```
We now define a function that will tell us which exon intervals harbor locations at which some individuals exhibit multiple distinct bases. We require that there be at least five reads for each variant.

```
> hasTxDivers = function(x) {
+ nuccts = x[["seq"]]+ apply(nuccts, 3, function(w) any(apply(w, 2, function(z) sum(z >
+ 5) > 1)))
+ }
> ans = applyPileups(bff, hasTxDivers, param = Pexinseg)
```
The exonic regions with variants are:

```
> ediv = exinseg[which(sapply(ans, any))]
> ediv
```
GRanges with 6 ranges and 1 metadata column:

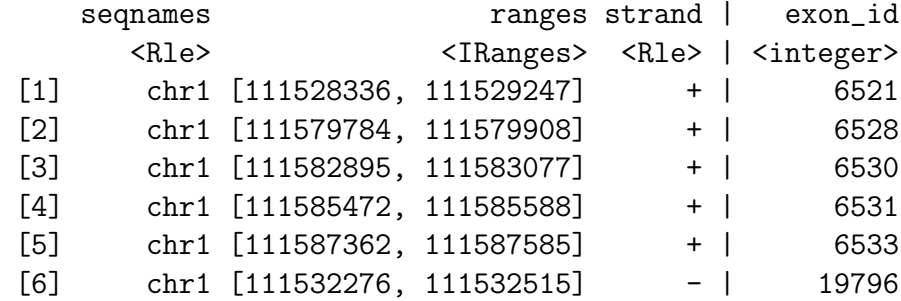

seqlengths:

---

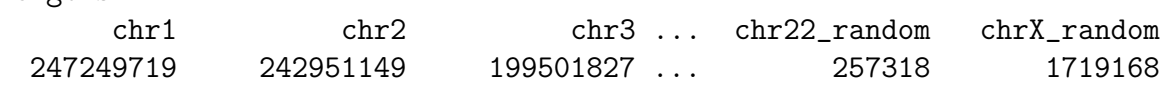

We then refine the pileup analysis to focus on these exons within which some individuals exhibit allelic heterogeneity, and identify the locations at which variants are found.

```
> whichLocTxDivers = function(x) {
+ nuccts = x[["seq"]]+ which(apply(apply(nuccts, 3, function(w) apply(w, 2, function(z) sum(z >
+ (5) > 1), 2, any))
+ }
> Nparam = PileupParam(which = exinseg[which(sapply(ans, any))])
> ans2 = applyPileups(bff, whichLocTxDivers, param = Nparam)
The actual locations are:
> divlocs = lapply(1:length(ediv), function(x) (start(ediv[x]):end(ediv[x]))[ans2[[x]]])
> divlocs
[1]]
[1] 111528392 111528710
[[2]]
[1] 111579846 111579848
[[3]]
[1] 111582997 111583000 111583002 111583004 111583009 111583020
[[4]]
[1] 111585505 111585554
[[5]]
[1] 111587452 111587453 111587535 111587578
[6][1] 111532424
```

```
> alldiv = unlist(divlocs)
> length(alldiv)
```
[1] 17

How many of these locations correspond to known SNP for hg18?

```
> library(snplocsDefault(), character.only = TRUE)
> c1locs = getSNPlocs("ch1")
> sum(alldiv %in% c1locs$loc)
[1] 0
> date()
[1] "Thu Jan 10 12:35:23 2013"
```
Cheung and colleagues remark that the literature suggests fractions of genes exhibiting differential allelic expression as ranging from 18% to 26%. These examples show that relatively compact code exploiting the R-samtools interface can be used to investigate this phenomenon.

### <span id="page-39-0"></span>6 Summary

- When dense genotypes and transcript profiles are acquired on the same subjects, integrative analysis of genetics of gene expression can provide insight into mechanisms of expression regulation.
- Computational versatility is required to filter and manage billions of statistical tests arising with comprehensive searches for variant-expression association. R/Bioconductor provide suitable facilities for divide and conquer approaches involving simple concurrent execution of embarrassingly parallel algorithms.
- Ranges and tracks can be used to record association statistics in genomic coordinates for assessment of genomic context of expression-associated DNA variants.
- Imputation using haplotype models and other aspects of dependencies among DNA features can improve resolution of regulatory signals.
- Techniques for modeling and reducing effects of expression heterogeneity can have important impacts on power of eQTL discovery processes.
- Simple comprehensive surveys of *trans* associations can be undertaken in light of the sparsity of real associations.
- Mechanics of working with RNA-seq data to unearth allelic imbalance and other variations in transcript structure are reasonably manageable with streaming/filtering approaches to computation in data analysis.

## Appendix: Preparing the 1000 genome imputation rules

The basic idea is that some collection of individuals is available with a very rich genotype panel, and another collection of individuals is genotyped on only a subset of the rich set of loci. The data on the rich panel are used to build predictive models for loci not present in the subset.

We begin by processing the calls (ignoring quality and uncertainty) provided by the 1000 genomes project for 629 individuals. The following code creates 8 blocks spanning 10 million bases each, to cover the 79Mb chromosome 17. each

```
> library(GGtools)
> library(Rsamtools)
> exts = seq(1, 80e6+10, by=10e6)
> st = exts[-length(exts)]
> en = exts[-1]-1> # following file is 66 GB from 1000genomes.org
> tf = TabixFile("ALL.2of4intersection.20100804.genotypes.vcf.gz")
> gg = GRanges(seqnames="17", IRanges(st,en))
> for (i in 1:length(gg)) {
   vv = vcf2sm(tf, gr=gg[i], mmetacol=9L)+ intsave(vv, file=paste("vv", i, ".rda", sep=""))
+ }
```
Each block is stored as a SnpMatrix instance, with a byte encoding each genotype call, and the blocks are combined using cbind.

The following code then constructs the rules provided in the ggtut package.

```
> getRules = function(tkgsm, basesm, locvec, try = 200, em.cntrl = c(1000,+ 0.005, 1000, 0.005), use.hap = c(0.99, 0.01)) {
+ sntkg = colnames(tkgsm)
+ snbase = colnames(basesm)
+ baseok = intersect(names(locvec), snbase)
+ tkok = intersect(names(locvec), sntkg)
+ tkgsm = tkgsm[, tkok]
+ basesm = basesm[, baseok]
+ sntkg = colnames(tkgsm)
+ snbase = colnames(basesm)
+ toimp = setdiff(sntkg, snbase)
+ usepred = setdiff(snbase, toimp)
+ yloc = locvec[toimp]
+ xloc = locvec[usepred]
+ rules = snp.imputation(basesm[, usepred], tkg[, toimp], xloc,
```

```
+ yloc, try = 200, em.cntrl = c(1000, 0.005, 1000, 0.005),
+ use.hap = c(0.99, 0.01))
+ }
> c17 = getSS("GGdata", "17", wrapperEndo = dropMonomorphies)
> base = smList(c17)[[1]]
> tkg = get(load("ceu1kg_17.rda"))
> base = base[rownames(tkg), ]
> detach("package:SNPlocs.Hsapiens.dbSNP.20100427")
> library(SNPlocs.Hsapiens.dbSNP.20090506)
> loc17 = getSNPlocs("ch17")
> snin = colnames(base)
> nams = paste("rs", loc17[, 1], sep = "")
> loc17 = loc17$loc
> names(loc17) = nams
> sninC = colnames(tkg)[grep("chr", colnames(tkg))]
> kgloc = as.numeric(gsub("chr17:", "", sninC))
> names(kgloc) = sninC
> allloc = c(loc17, kgloc)
> rules.n43 = getRules(tkg, base, allloc)
```
## <span id="page-42-0"></span>7 Session information

```
> sessionInfo()
R Under development (unstable) (2012-10-23 r61000)
Platform: x86_64-unknown-linux-gnu (64-bit)
locale:
 [1] LC_CTYPE=en_US.iso88591 LC_NUMERIC=C
 [3] LC_TIME=en_US.iso88591 LC_COLLATE=en_US.iso88591
 [5] LC_MONETARY=en_US.iso88591 LC_MESSAGES=en_US.iso88591
 [7] LC_PAPER=C LC_NAME=C
 [9] LC_ADDRESS=C LC_TELEPHONE=C
[11] LC_MEASUREMENT=en_US.iso88591 LC_IDENTIFICATION=C
attached base packages:
 [1] grid parallel splines stats4 stats graphics grDevices
 [8] datasets tools utils methods base
other attached packages:
 [1] SNPlocs.Hsapiens.dbSNP.20120608_0.99.8
 [2] TxDb.Hsapiens.UCSC.hg18.knownGene_2.8.0
 [3] multicore_0.1-7
 [4] ggtut_0.0.43
 [5] hmyriB36_0.99.16
 [6] SNPlocs.Hsapiens.dbSNP.20090506_0.99.8
 [7] cheung2010_0.0.26
 [8] hgfocus.db_2.8.0
 [9] ChIPpeakAnno_2.7.0
[10] limma_3.15.4
[11] GO.db_2.8.0
[12] BSgenome.Ecoli.NCBI.20080805_1.3.17
[13] BSgenome_1.27.1
[14] multtest_2.15.0
[15] biomaRt_2.15.0
[16] VennDiagram_1.5.1
[17] GenomicFeatures_1.11.5
[18] ff_2.2-10
[19] bit_1.1-9
[20] GGdata_1.0.20
[21] illuminaHumanv1.db_1.16.0
[22] org.Hs.eg.db_2.8.0
```

```
[23] RSQLite_0.11.2
```

```
[24] DBI_0.2-5
[25] AnnotationDbi_1.21.7
[26] Biobase_2.19.0
[27] GGtools_4.7.17
[28] Rsamtools_1.11.11
[29] Biostrings_2.27.7
[30] GenomicRanges_1.11.20
[31] IRanges_1.17.24
[32] BiocGenerics_0.5.6
[33] GGBase_3.21.0
[34] snpStats_1.9.2
[35] Matrix_1.0-10
[36] lattice_0.20-10
[37] survival_2.36-14
[38] weaver_1.25.0
[39] codetools_0.2-8
[40] digest_0.6.0
[41] BiocInstaller_1.9.6
loaded via a namespace (and not attached):
 [1] annotate_1.37.2 AnnotationForge_1.1.7 bitops_1.0-5
[4] genefilter_1.41.0 MASS_7.3-22 RCurl_1.95-3
 [7] rtracklayer_1.19.6 VariantAnnotation_1.5.17 XML_3.95-0.1
[10] xtable_1.7-0 zlibbioc_1.5.0
```
## References

- <span id="page-44-2"></span>Richard Bourgon, Robert Gentleman, and Wolfgang Huber. Independent filtering increases detection power for high-throughput experiments. Proc Natl Acad Sci USA, 107(21):9546–51, May 2010. doi: 10.1073/pnas.0914005107.
- <span id="page-44-5"></span>Vivian G Cheung, Renuka R Nayak, Isabel Xiaorong Wang, Susannah Elwyn, Sarah M Cousins, Michael Morley, and Richard S Spielman. Polymorphic cis- and transregulation of human gene expression. PLoS Biol, 8(9):e1000480, Sep 2010. doi: 10.1371/journal.pbio.1000480.t005.
- <span id="page-44-4"></span>Jeffrey T Leek and John D Storey. Capturing heterogeneity in gene expression studies by surrogate variable analysis. PLoS Genet, 3(9):1724–35, Sep 2007. doi: 10. 1371/journal.pgen.0030161. URL [http://www.plosgenetics.org/article/info%](http://www.plosgenetics.org/article/info%253Adoi%252F10.1371%252Fjournal.pgen.0030161) [253Adoi%252F10.1371%252Fjournal.pgen.0030161](http://www.plosgenetics.org/article/info%253Adoi%252F10.1371%252Fjournal.pgen.0030161).
- <span id="page-44-3"></span>Oliver Stegle, Leopold Parts, Richard Durbin, and John Winn. A bayesian framework to account for complex non-genetic factors in gene expression levels greatly increases power in eqtl studies. PLoS Comput Biol, 6(5):e1000770, May 2010. doi: 10.1371/journal.pcbi.1000770. URL [http://www.ploscompbiol.org/article/](http://www.ploscompbiol.org/article/info%253Adoi%252F10.1371%252Fjournal.pcbi.1000770) [info%253Adoi%252F10.1371%252Fjournal.pcbi.1000770](http://www.ploscompbiol.org/article/info%253Adoi%252F10.1371%252Fjournal.pcbi.1000770).
- <span id="page-44-1"></span>B. E Stranger, M. S Forrest, M Dunning, C. E Ingle, C Beazley, N Thorne, R Redon, C. P Bird, A De Grassi, C Lee, C Tyler-Smith, N Carter, S. W Scherer, S Tavare, P Deloukas, M. E Hurles, and E. T Dermitzakis. Relative impact of nucleotide and copy number variation on gene expression phenotypes. Science, 315(5813):848–853, Feb 2007. doi: 10.1126/science.1136678.
- <span id="page-44-0"></span>R. B.H Williams, E. K.F Chan, M. J Cowley, and P. F.R Little. The influence of genetic variation on gene expression. Genome Research, 17(12):1707–1716, Dec 2007. doi: 10.1101/gr.6981507.